#### Données 18 - **Implémentation du type File**

### **I – MAUVAISE Implémentation MUABLE basée sur un tableau dynamique**

On ne peut pas faire une bonne implémentation dont les primitives sont toutes à coût CONSTANT.  **Choix 1** L'ARRIERE est la première case du tableau t. **Choix 2** L'AVANT est la première case du tableau t.

 $*$  enfiler est à coût LIN avec

L'AVANT est la dernière case du tableau t.

 $*$  défiler est à coût CST avec  $\overline{\phantom{a}}$ 

 $*$  défiler est à coût LIN avec L'ARRIERE est la dernière case du tableau t.  $*$  enfiler est à coût CST avec

#### *!!! MAUVAISE IMPLEMENTATION !!!!! (exemple avec le CHOIX 2)*

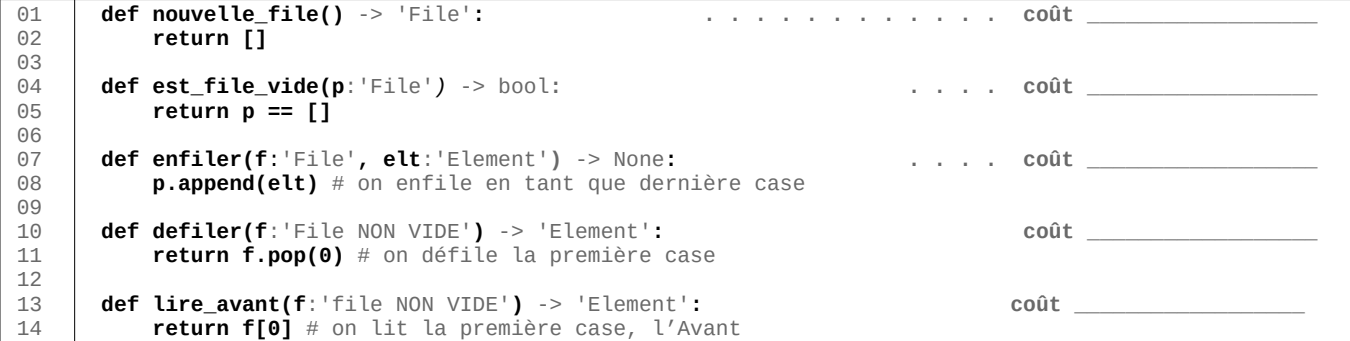

# **II – Implémentation MUABLE basée sur une liste chaînée**

Comme avec le tableau, inutile donc d'espérer une bonne implémentation en utilisant une **liste chaînée de tuples** ou une **liste chaînée d'objets-cellules référençant uniquement la cellule de tête** :  $\rightarrow$  les actions sur la Tête sont à coût  $\rightarrow$  les actions sur la Fin sont à coût

Par contre, on peut utiliser une **liste chaînée de cellules-objets référençant la Tête ET la Fin**. En effet ;

→ les actions sur la Tête sont à coût  $\rightarrow$  l'insertion en Fin est à coût

 $\rightarrow$  la suppression de la Fin est à coût

Il n'y a donc qu'une façon de faire :

 $\bigcap$  + défilement ·· **AVANT en TETE de Liste** ARRIERE en FIN de Liste] <-- enfilement · · · (+)

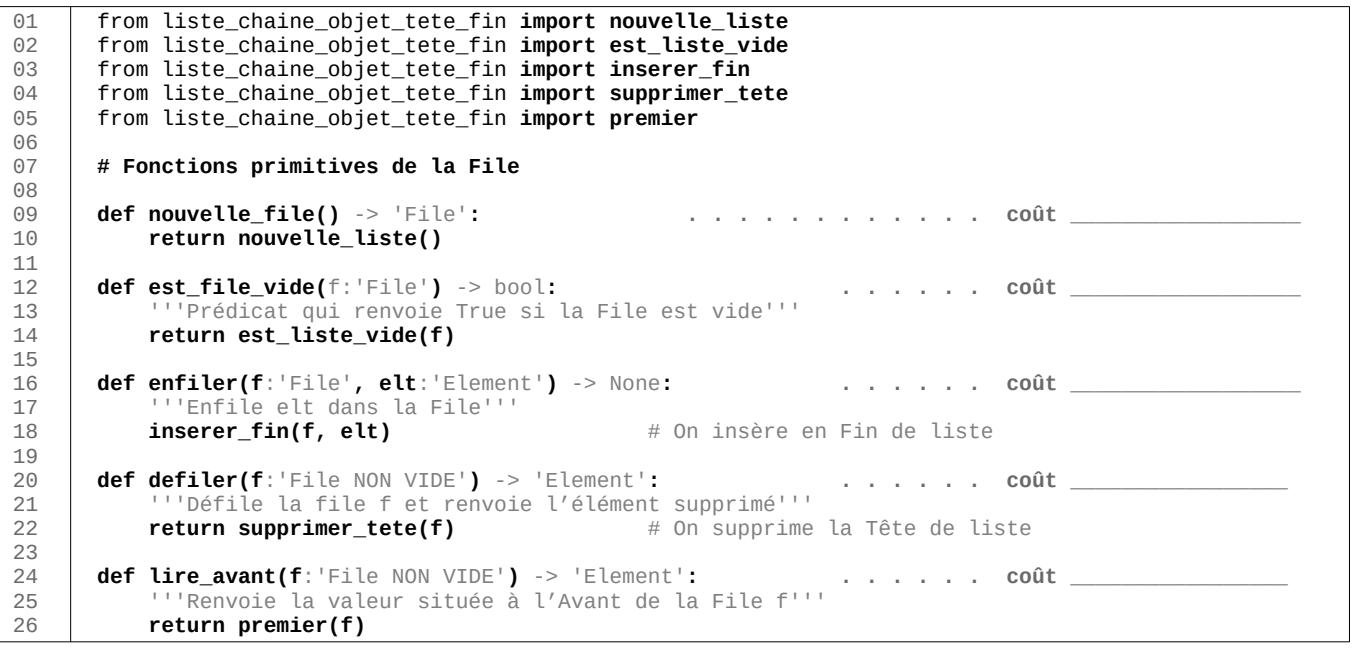

# **III – Implémentation MUABLE basée sur deux Piles Principe général** La file est un simple tableau contenant deux Piles **: f = [pEntree, pSortie]** (+) … enfilement · ▶ Pile d'entrée Pile de sortie | ... défilement - > déversement si sortie vide-→ **ENFILER dans la File** veut dire **dans la Pile d'entrée** → **DEFILER la File** veut dire \_\_\_\_\_\_\_\_\_\_\_\_\_ la Pile de sortie

#### **Implémentation (module avec dépendance)**

```
0102 03
 04
 05
 06
07 08
 09
 10
 11
 12
 13
 14
 15
 16
 17
 18
 19
20 21
 22
 23 
24 25
 26
 27
 28
29 30
 31
 32
 33
 34
 35
 36
       from pile_immuable import nouvelle_pile 
       from pile_immuable import est_pile_vide 
       from pile_immuable import empiler 
       from pile_immuable import depiler 
       from pile_immuable import lire_sommet 
       def nouvelle_file() -> 'File': 
            pile_entree = nouvelle_pile() # inputStack en anglais
           pile sortie = nouvelle pile() # outputStack en anglais
            return [pile_entree, pile_sortie] 
       def est_file_vide(f:'File') -> bool: 
            return est_pile_vide(f[0]) and est_pile_vide(f[1]) 
       def enfiler(f:'File', elt:'Element') -> None: 
            f[0] = empiler(f[0], elt) 
       def defiler(f:'File NON VIDE') -> 'Element': 
            if est_pile_vide(f[1]): 
                 deverser_entree_vers_sortie(f) 
            valeur = lire_sommet(f[1]) 
           f[1] = depiler(f[1])
            return valeur 
       def lire_avant(f:'File NON VIDE') -> 'Element': 
            if est_pile_vide(f[1]): 
                deverser_entree_vers_sortie(f) 
            lire_sommet(f[1]) 
       # Fonctions hors interface 
       def deverser_entree_vers_sortie(f:'File') -> None: 
               '''Déverse entièrement la pile d'entrée dans la pile de sortie'''
            while not est_pile_vide(f[0]): 
                 elt = lire_sommet(f[0]) 
                 f[0] = depiler(f[0]) 
                f[1] = empiler(f[1], elt)
```
# **IV – Autres implémentations**

On présentera ici simplement un exemple d'une telle File : un dictionnaire contenant un tableau qui contient les éléments stockés dans la File, ainsi que d'informations permettant de savoir où insérer et où supprimer.

```
>>> file = nouvelleFile()
>>> file
{'avant': None, 'arriere': None, 'taille': 0, 'max': 5, 'data': [None, None, None, None, None]}
>>> enfiler(10, file)
>>> file
{'avant': 0, 'arriere': 0, 'taille': 1, 'max': 5, 'data': [10, None, None, None, None]} 
>>> enfiler(20, file) 
>>> file 
{'avant': 0, 'arriere': 1, 'taille': 2, 'max': 5, 'data': [10, 20, None, None, None]}
>>> enfiler(30, file) 
>>> file 
{'avant': 0, 'arriere': 2, 'taille': 3, 'max': 5, 'data': [10, 20, 30, None, None]} 
>>> enfiler(100, file) 
>>> file 
{'avant': 0, 'arriere': 3, 'taille': 4, 'max': 5, 'data': [10, 20, 30, 100, None]} 
>>> defiler(file) 
10 
>>> file
{'avant': 1, 'arriere': 3, 'taille': 3, 'max': 5, 'data': [10, 20, 30, 100, None]}
>>> defiler(file) 
20 
>>> file 
{'avant': 2, 'arriere': 3, 'taille': 2, 'max': 5, 'data': [10, 20, 30, 100, None]}
```